# HashiCorp Terraform

# **B kubernetes**

### Infraestructura como código (IAC)

Desplegar recursos en lenguaje humano.

Rastrear las versiones del código (GIT).

Facilidad a la hora de desplegar proyectos.

Velocidad, menor coste, mayor seguridad y más eficiencia.

#### ¿Porque usar Terraform?

Desplegar Redes Virtuales.

Traduce tu código e interactúa con las APIs .

Gran cantidad de proveedores.

Seguimiento de los recursos creados.

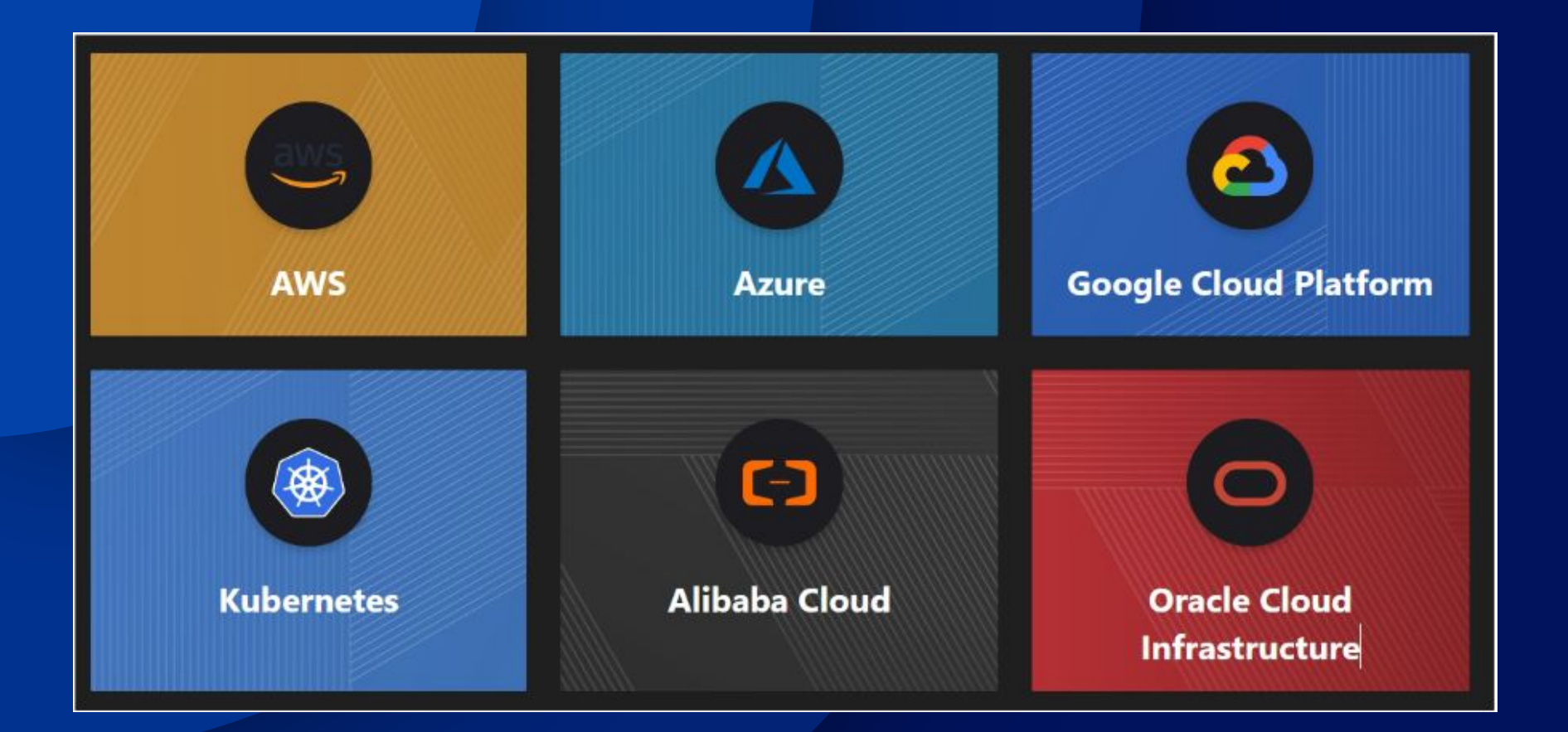

# Ejemplo de código

}

resource "aws\_vpc" "main" { cidr\_block = var.base\_cidr\_block

```
<BLOCK TYPE> "<BLOCK LABEL>" "<BLOCK
LABEL>" {
  # Block body
 <IDENTIFIER> = <EXPRESSION> # Argument
}
```
## Ejemplo de un despliegue

#Declaramos el proveedor provider "aws" [ ]

#Creamos la VPC en es-east-2 <u>resource</u> "aws\_instance" "example"{ cidr\_block = "192.168.1.0/24"  $tags = \{$ Name = "vpc-example"

#### Pasos para crear un despliegue

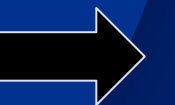

**terraform init terraform plan**

#### **terraform destroy**

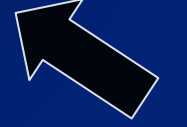

**terraform apply** 

#### **terraform plan 2**

### Clúster local de Kubernetes utilizando Kind y Terraform

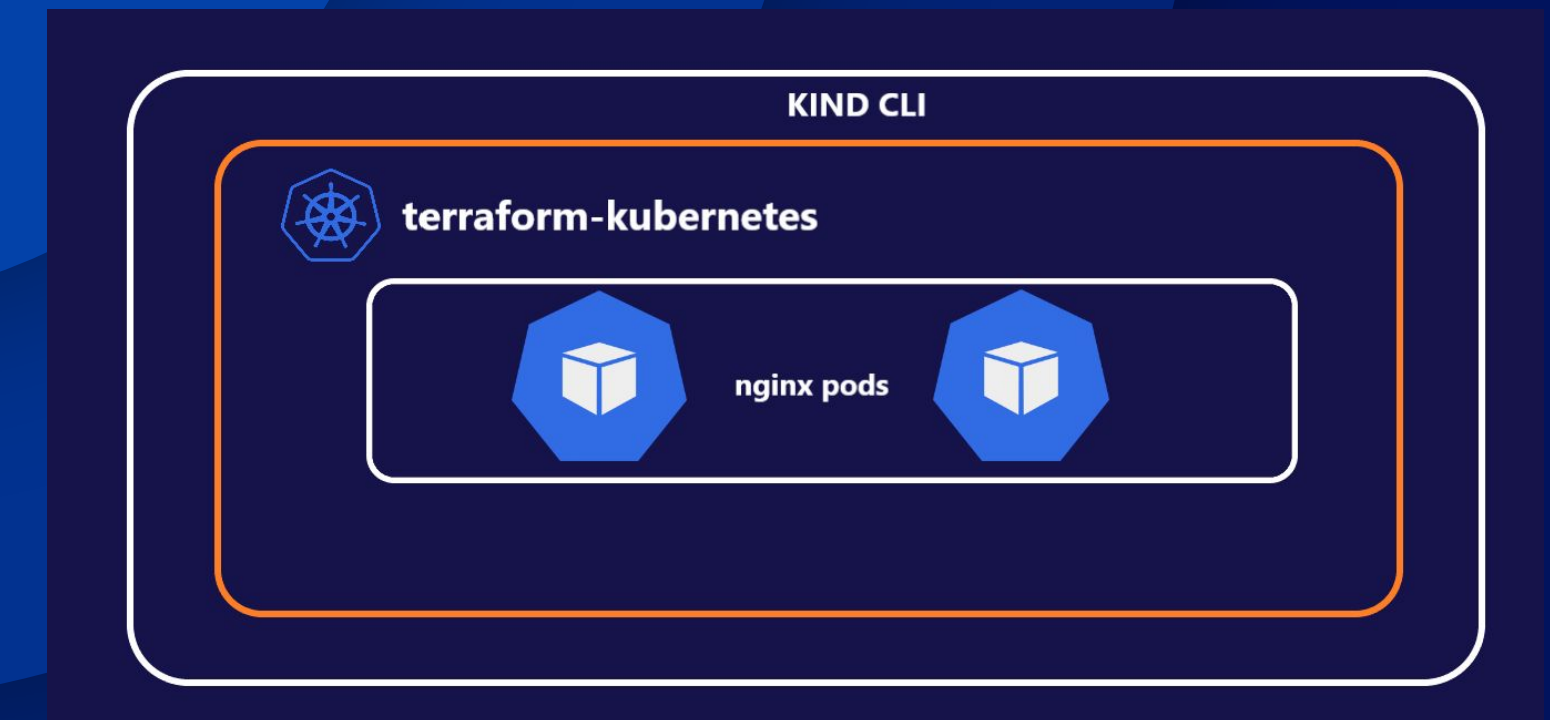

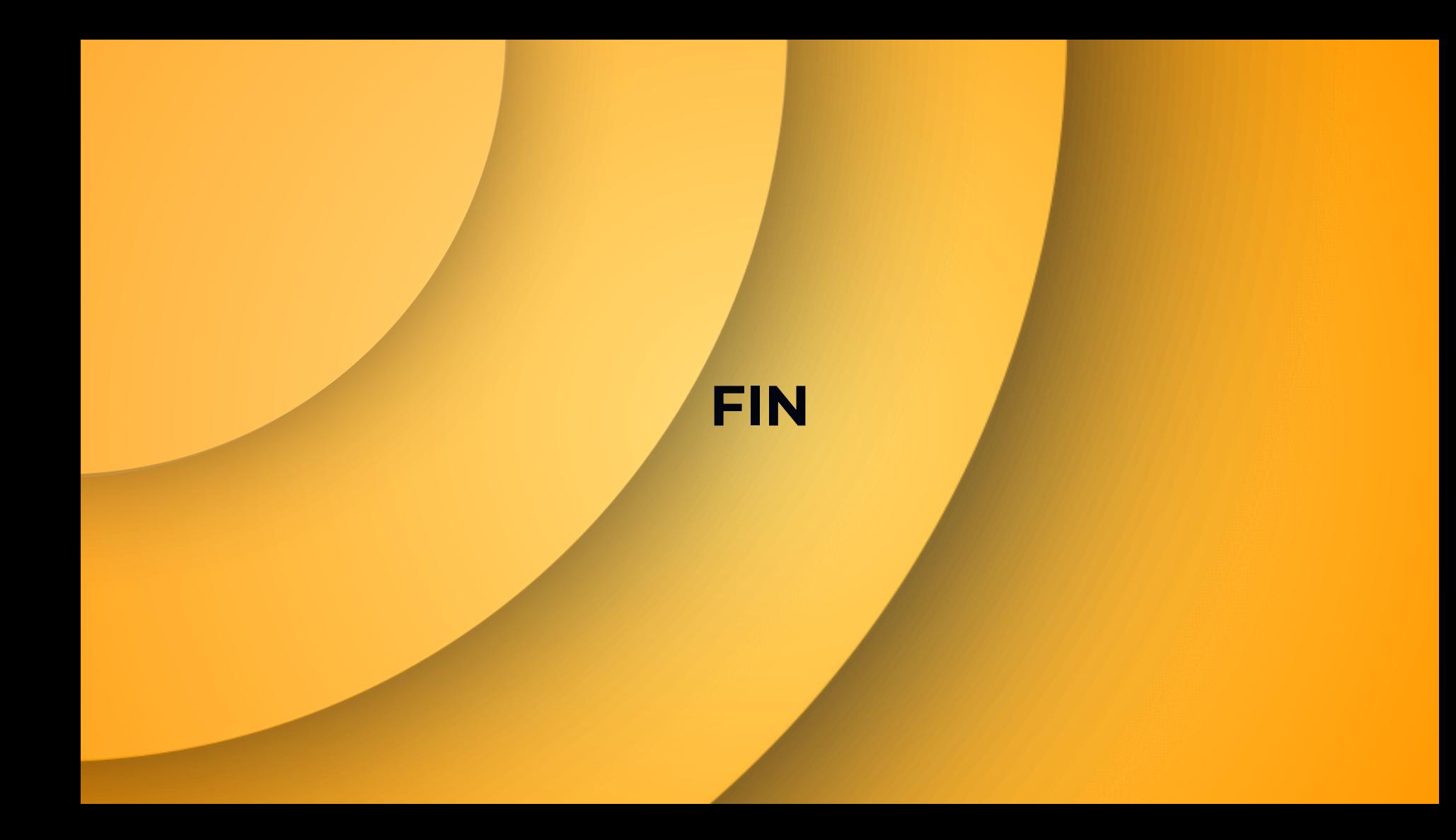